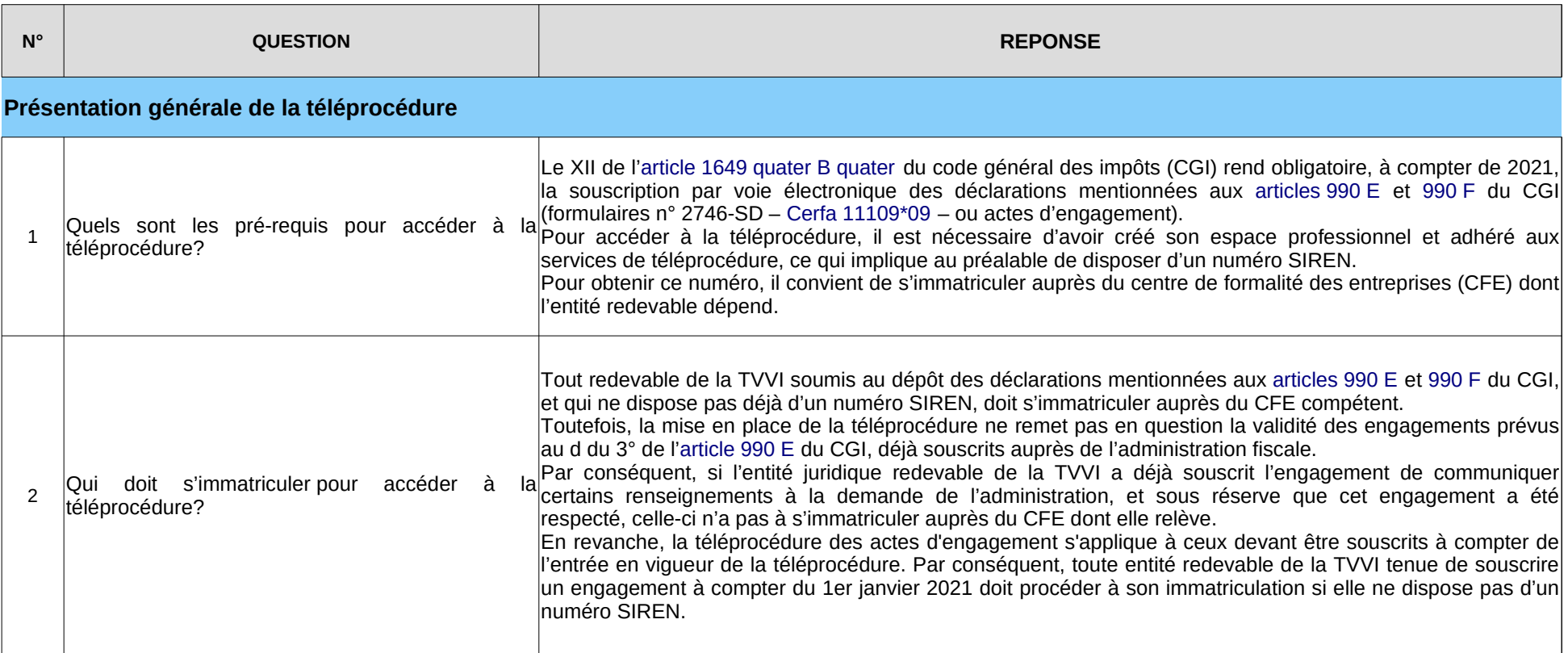

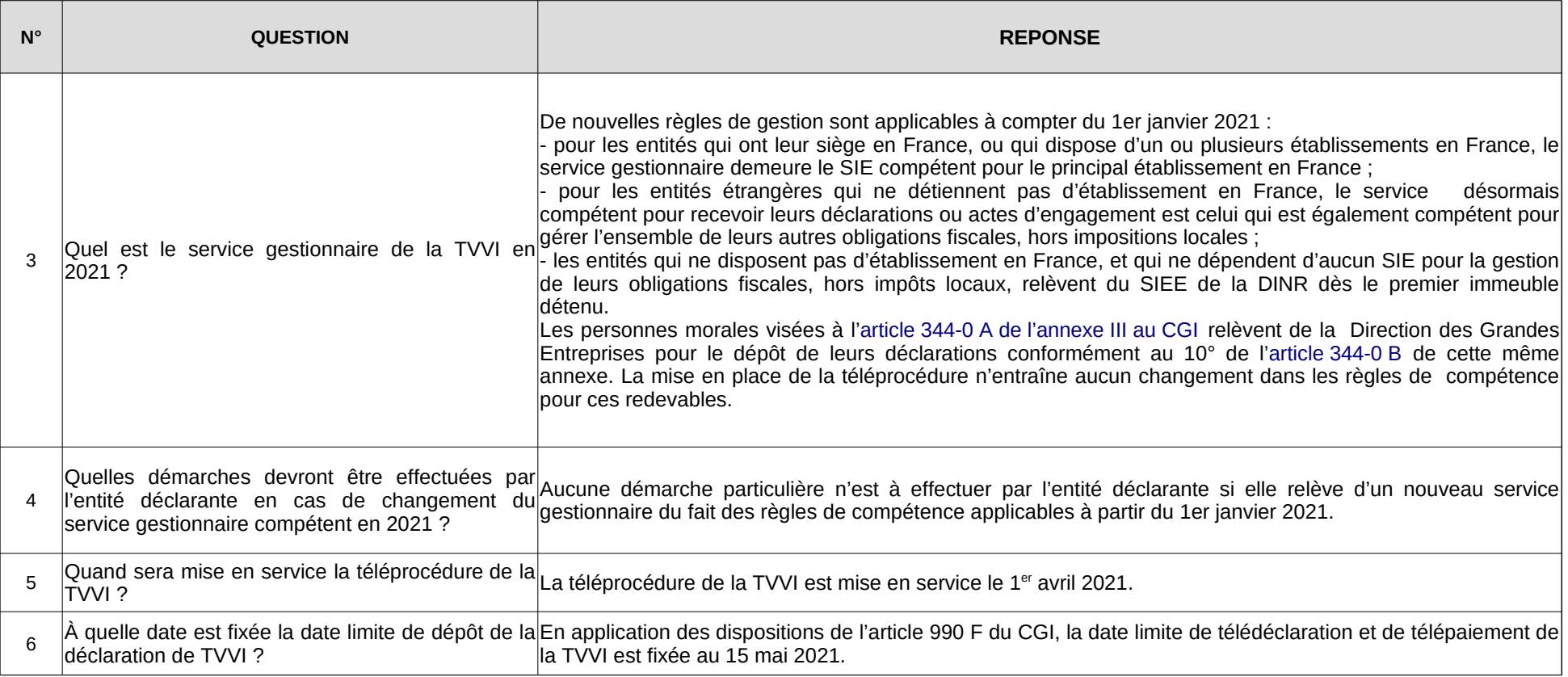

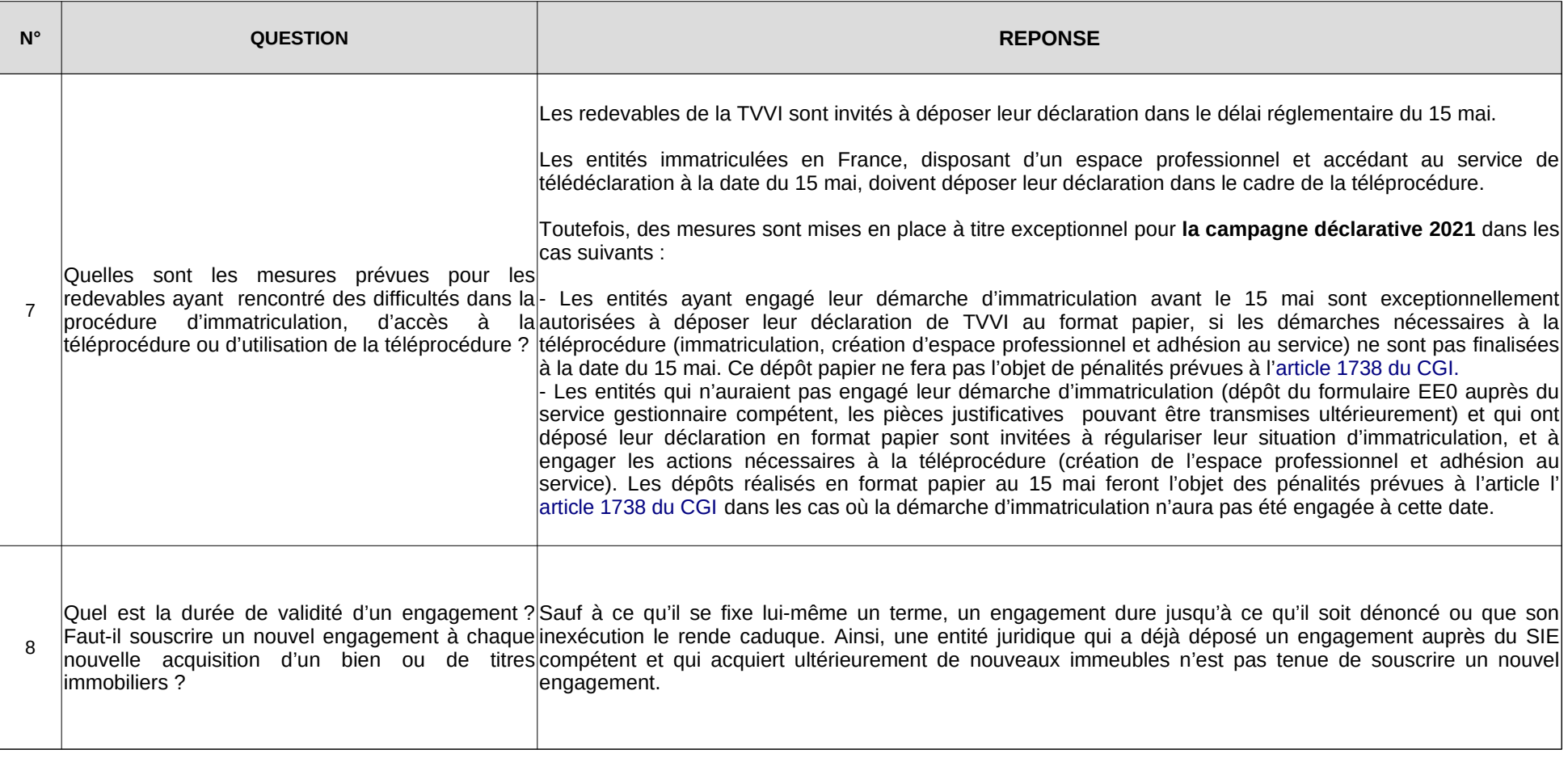

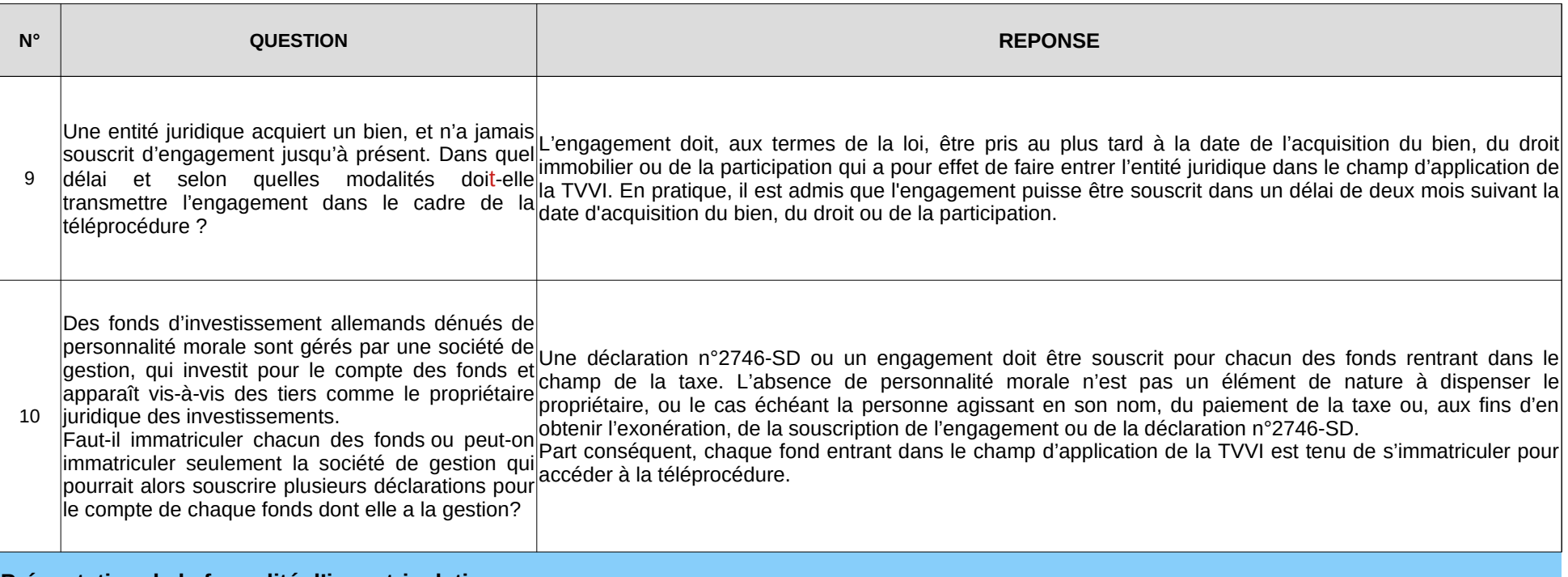

#### **Présentation de la formalité d'immatriculation**

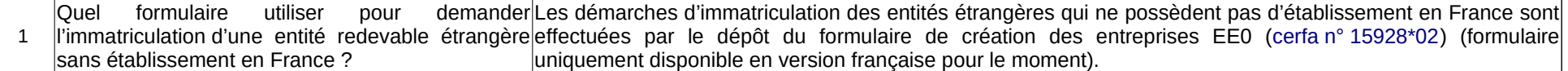

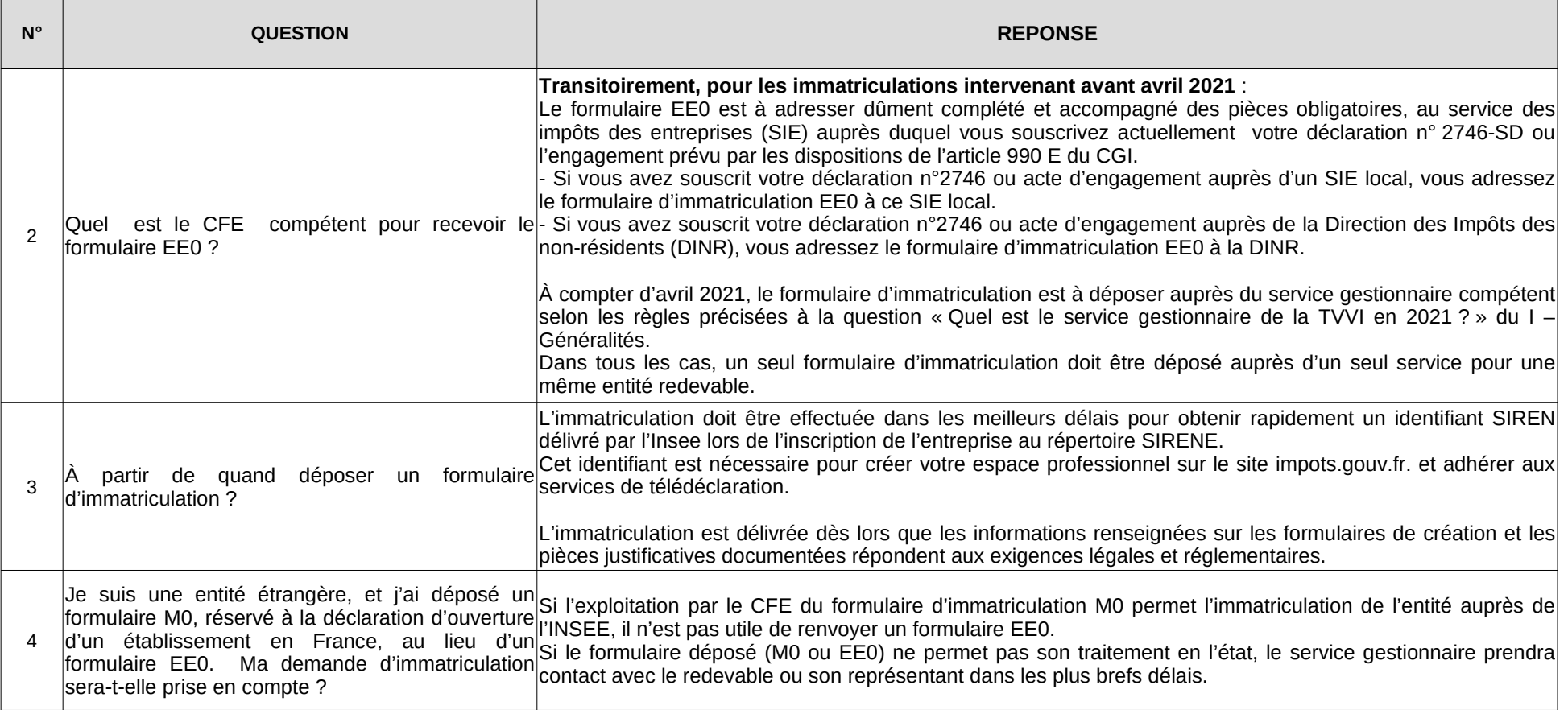

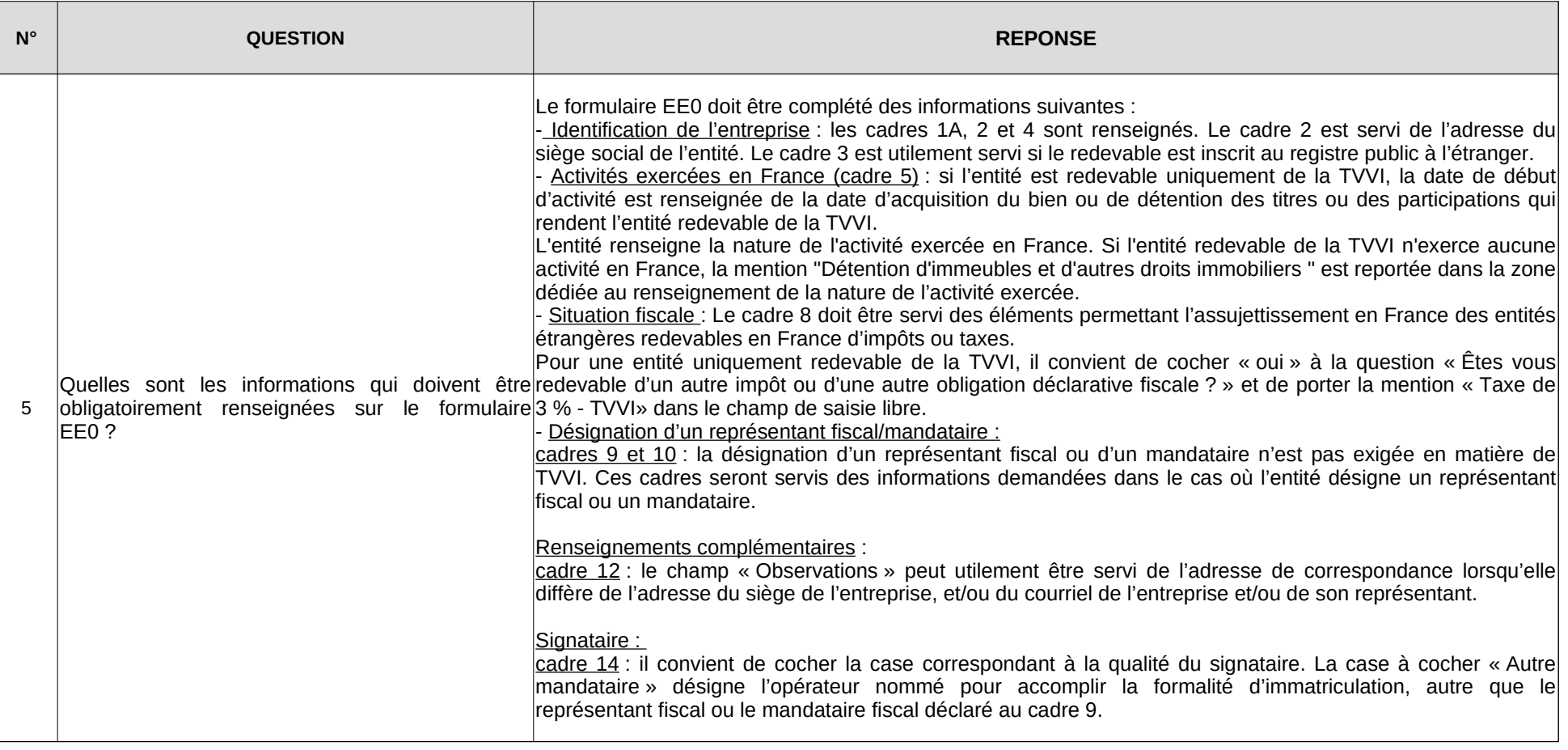

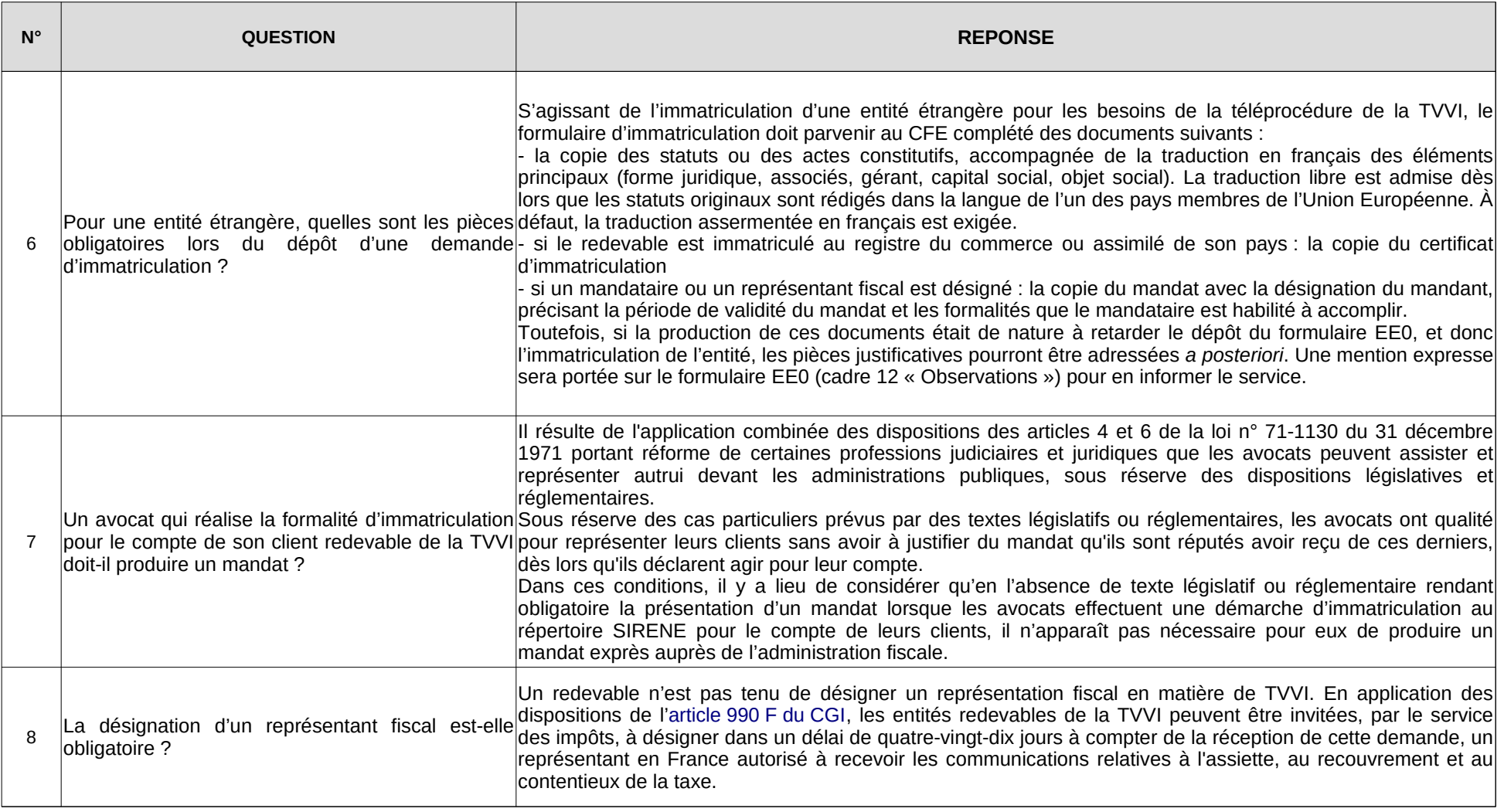

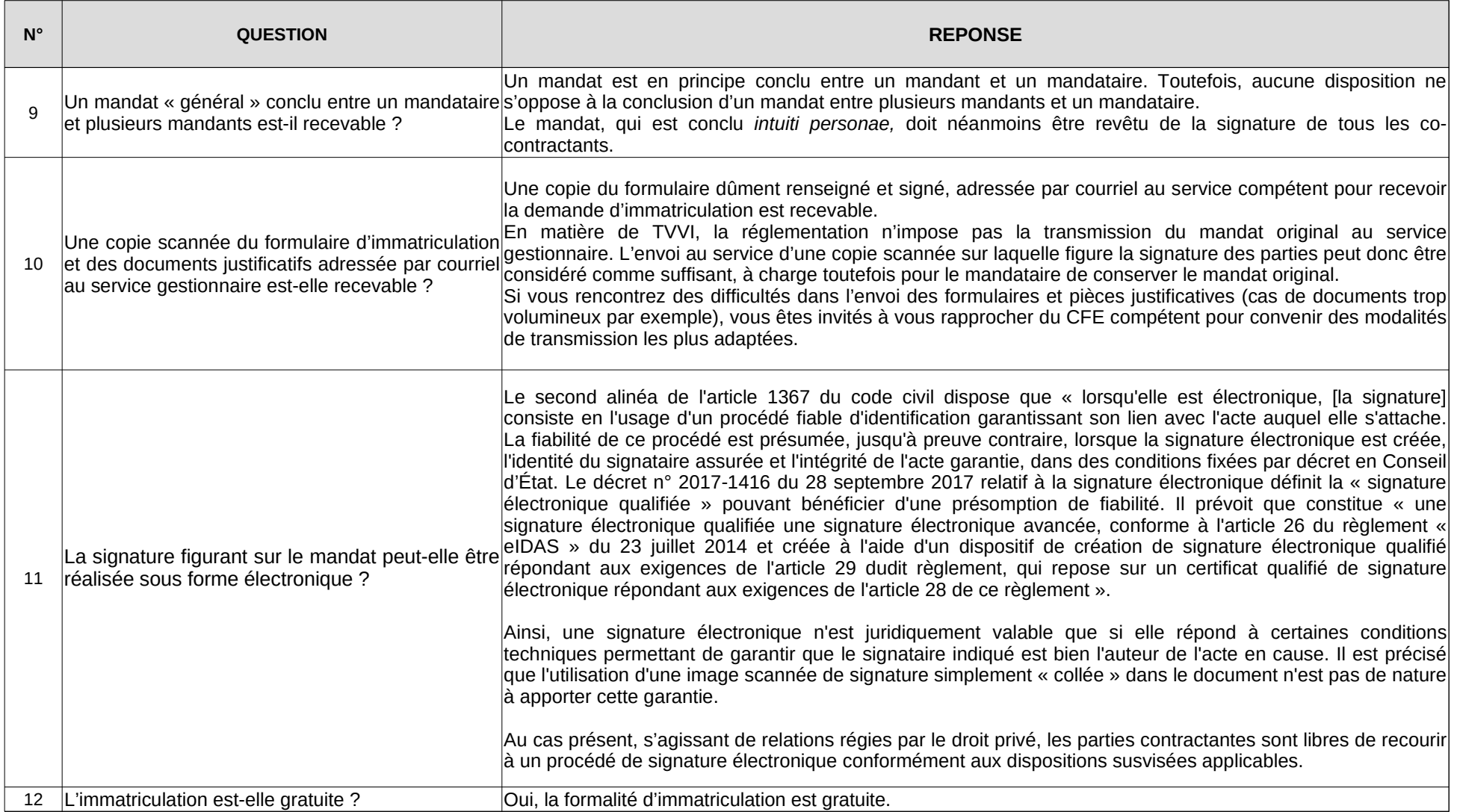

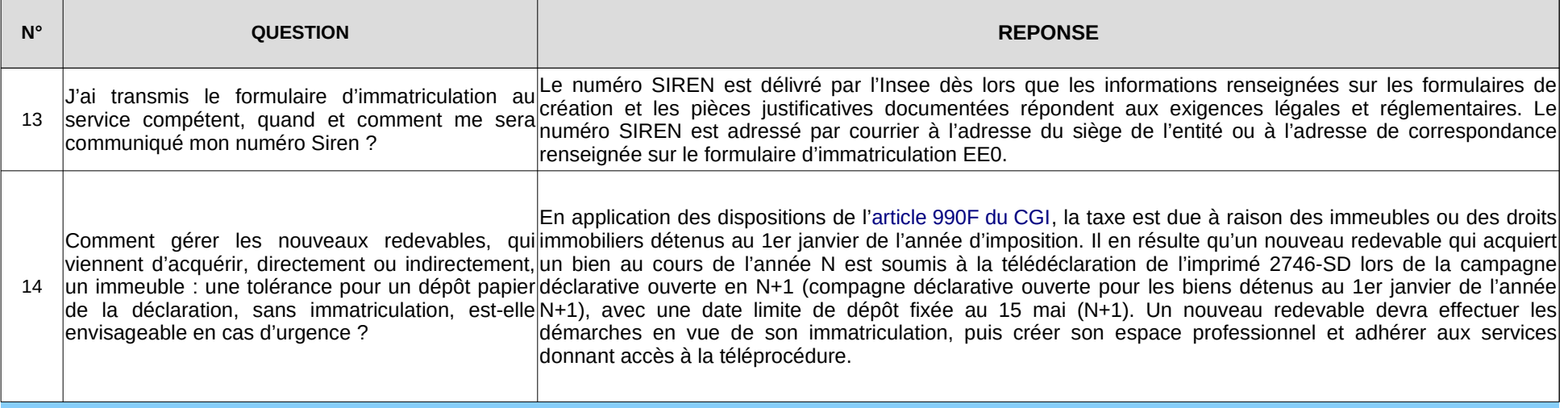

# **Modalités d'accès à la téléprocédure**

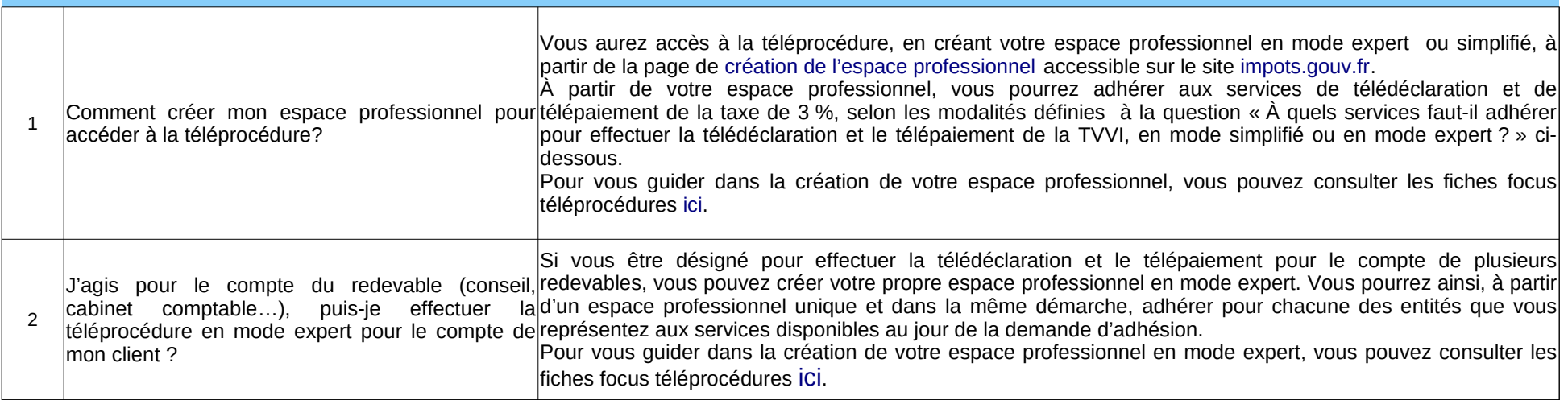

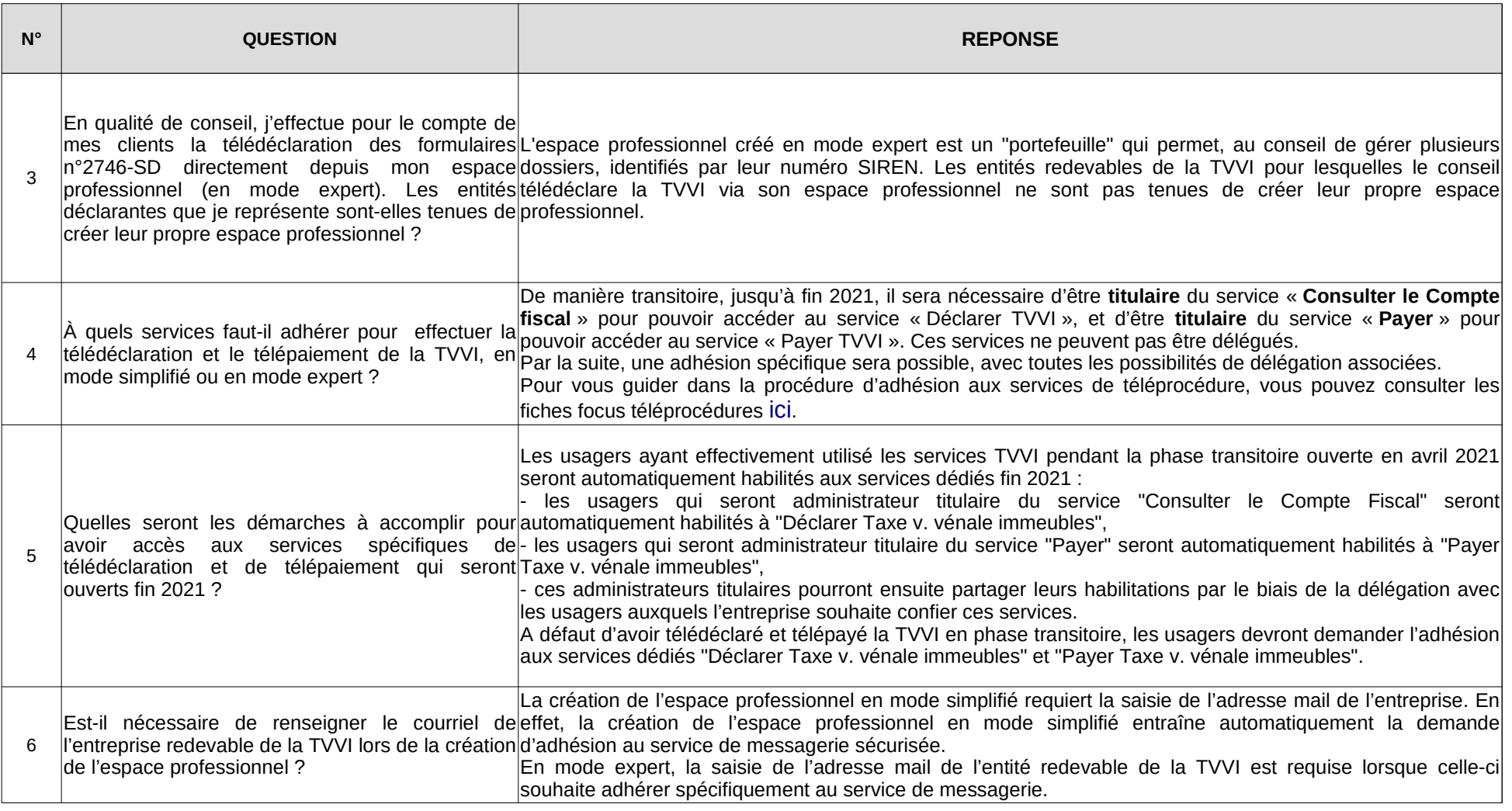

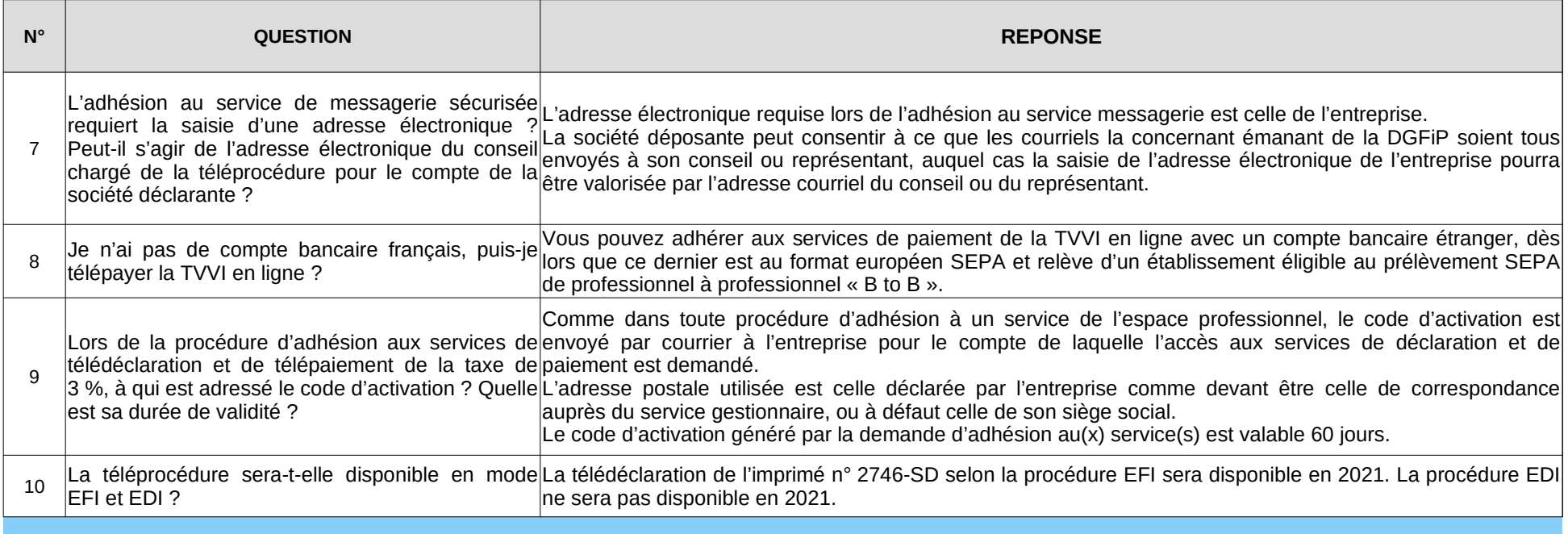

# **Formulaire de télédéclaration 2746 – SD**

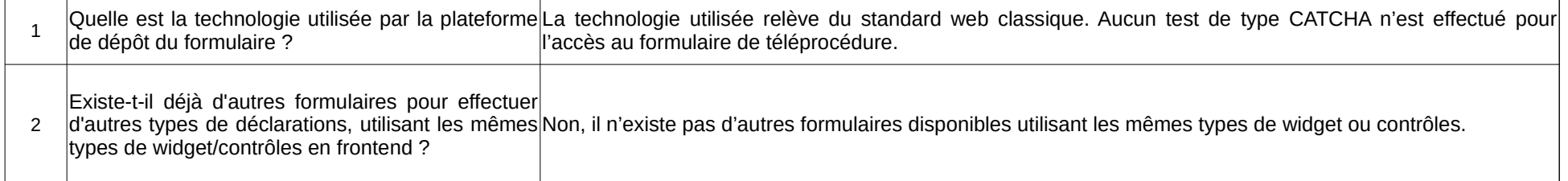

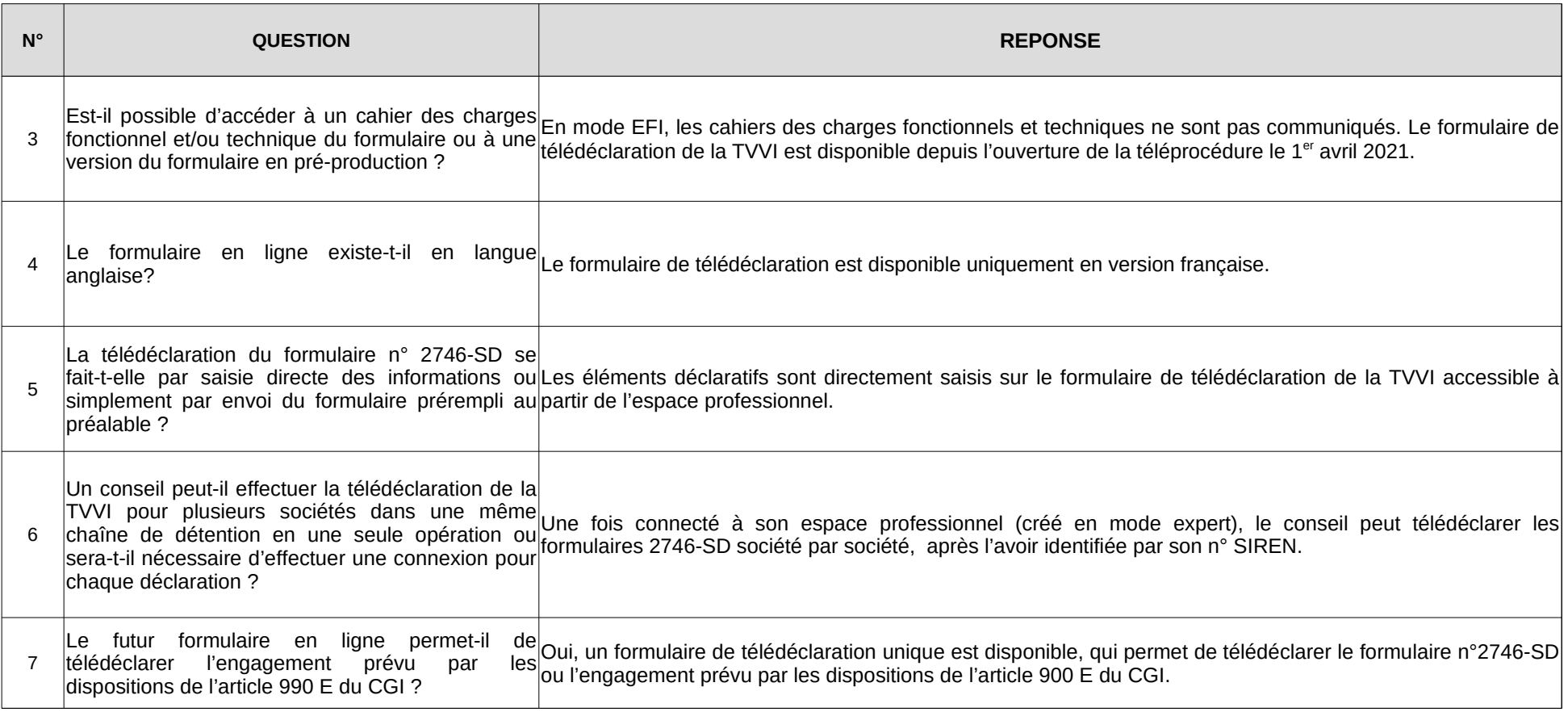

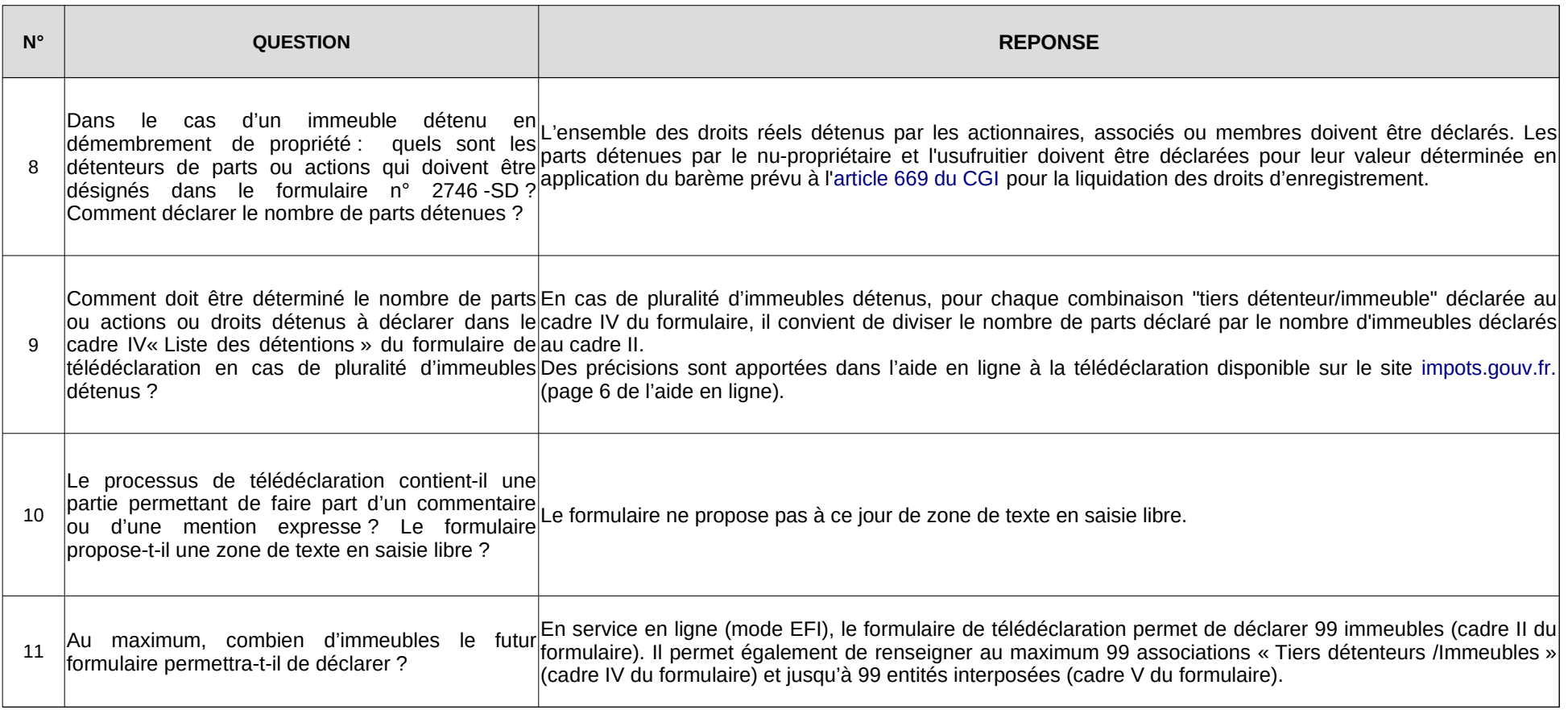

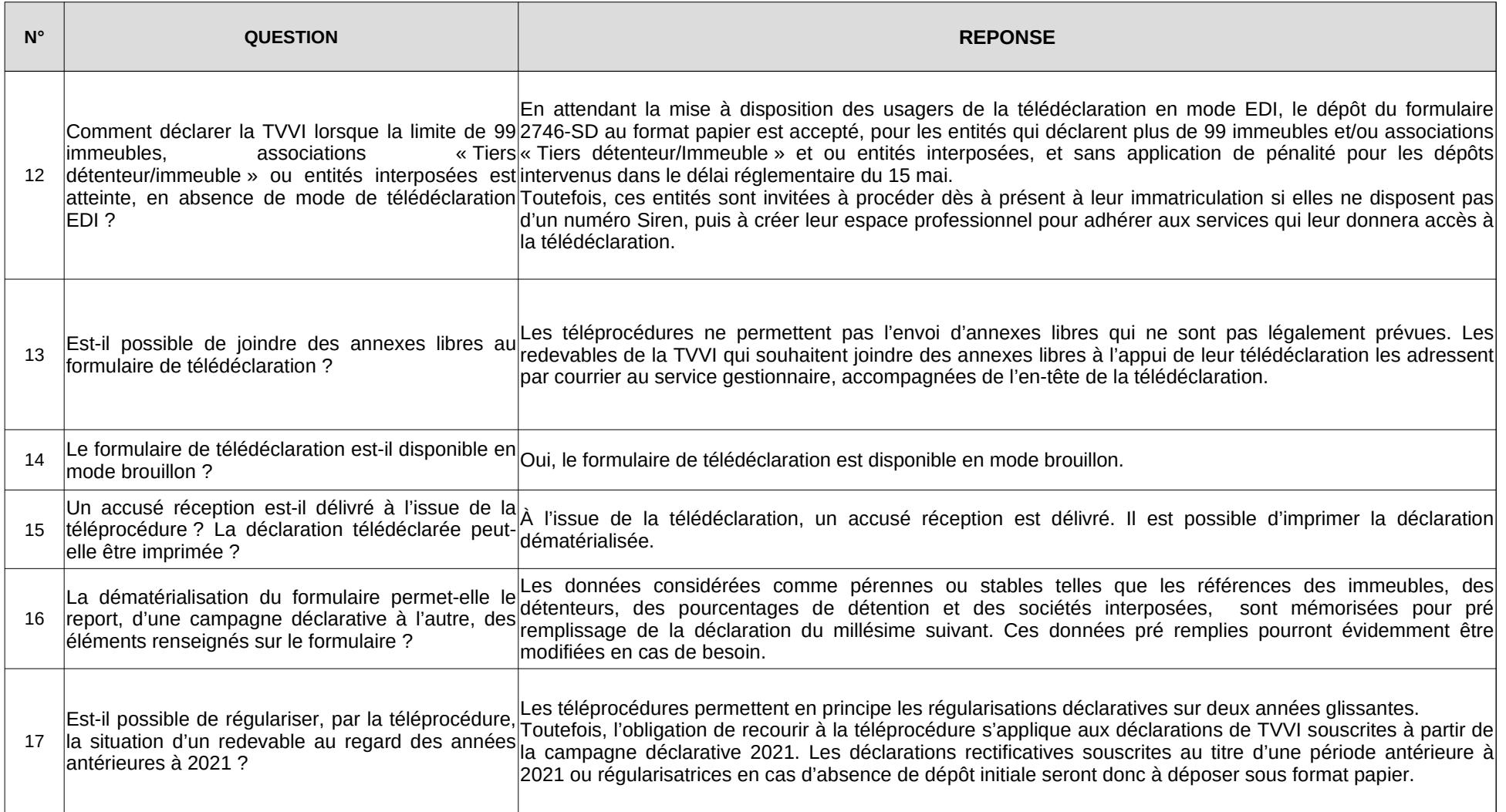